Oracle

- 13 ISBN 9787115180438
- 10 ISBN 7115180431

出版时间:2008-10

 $(200810)$ 

页数:322

版权说明:本站所提供下载的PDF图书仅提供预览和简介以及在线试读,请支持正版图书。

www.tushu111.com

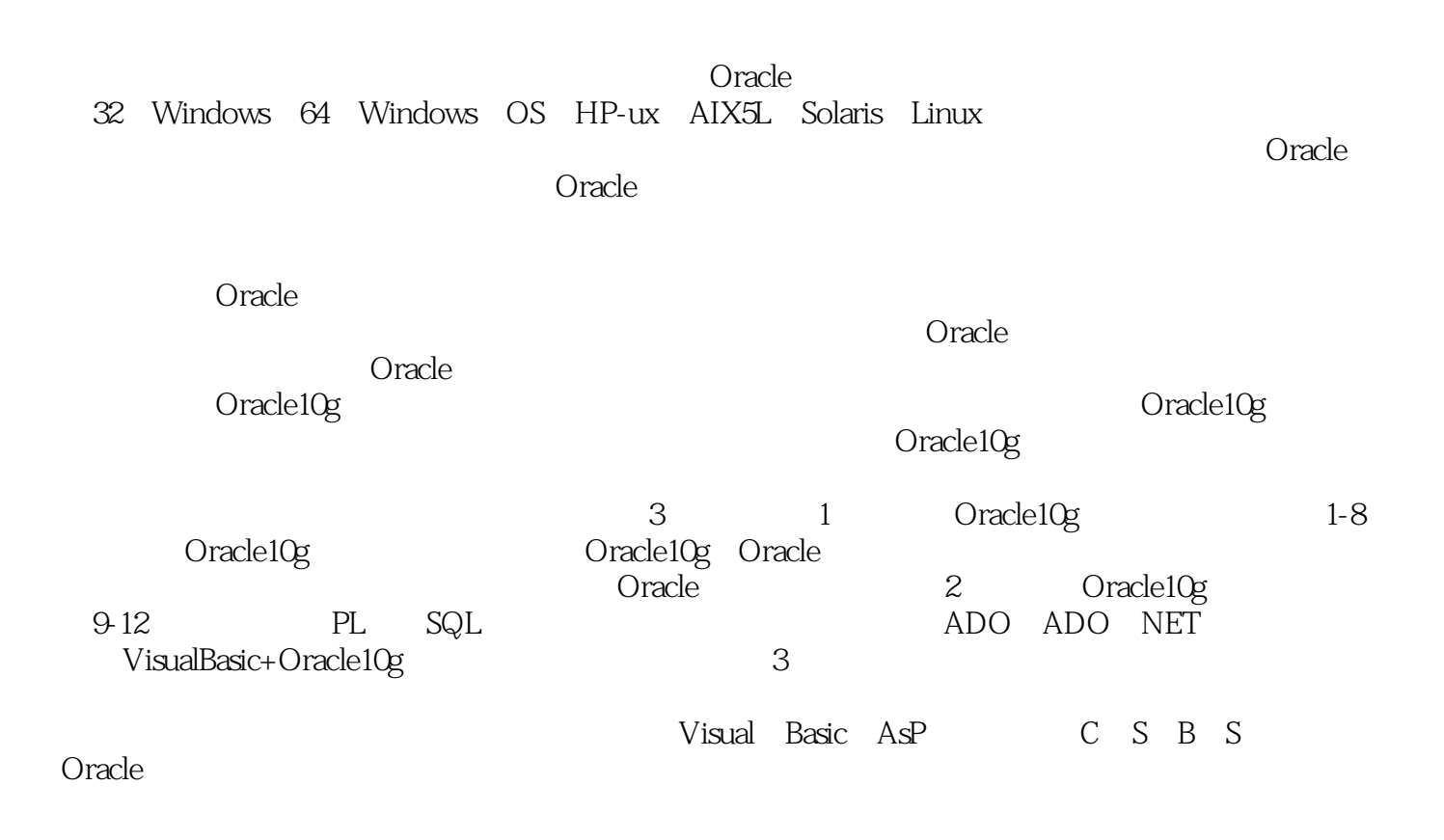

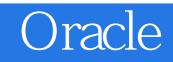

Oracle10g

 $O$ racle  $O$ racle $10$ g  $O$ racle $10$ g VisualBasic ASP  $CS(Client/Server)$  B/S(Browser/Server)

大型数据库应用系统的首选后台数据库系统。Oracle数据库管理和应用系统开发已经成为国内外高校

example the contraction of the contraction of the contraction of the contraction of the contraction of the contraction of the contraction of the contraction of the contraction of the contraction of the contraction of the c

1 Oracle 10g 11.1 Oracle 10g 11.2 Oracle 10g 11.2 1 Oracle 10g 11.2.2 21.2.3 31.2.4 71.2.5 81.2.6 81.2.7 91.2.8 111.2.9 13 13 2 Oracle 10g 152.1 152.1.1 Oracle 10g 152.1.2 Oracle 10g 152.2 Oracle 10g 162.2.1 162.2.2 202.2.3 212.2.4 Oracle 222.3 Cracle 10g 23 25 3 Oracle 263.1 263.1 263.1.1 Enterprise Manager 10g 263.1.2 Oracle Enterprise Manager 303.2 Oracle Administration Assistant 313.2.1 Oracle Administration Assistant 313.2.2 313.2.3 313.2.3 الان المجموع الان المجموع الان المجموع الان المجموع الان المجموع المجموع المجموع المجموع المجموع الان المجموع Oracle Net简介 333.3.2 Net Manager 343.3.3 Net Configuration Assistant 363.4 SQL\*Plus  $i$ SQL\*Plus 383.4.1 SQL\*Plus 383.4.2  $i$ SQL\*Plus 41 $43$  43 444.1 444.1.1 Oracle 444.1.2 444.1.3 474.1.4 494.2 494.2 494.2 494.2.1 494.2.2 564.3 574.3.1 574.3.2  $594.33$  604.4 634.4.1 Oracle 634.4.2  $644.43$  (DBA) 64 65 5 675.1  $675.1.1$   $675.1.2$   $685.1.3$   $705.1.4$  $725.1.5$   $725.1.6$   $735.2$   $745.2.1$ 建控制文件 745.2.2 恢复控制文件 765.2.3 删除控制文件 765.2.4 查看控制文件信息 765.3  $775.31$   $775.32$   $785.33$  $805.34$   $815.35$   $815.36$  $825.4$   $825.4.1$   $825.4.2$   $835.4.3$ 845.4.4 84 86 6 876.1 Oracle 876.1.1 876.1.2 876.1.2 876.1.3 Oracle 876.1.4  $886.2$   $906.2.1$   $906.2.2$   $926.2.3$ 0 936.2.4 946.3 956.3.1 Oracle 956.3.2 966.3.3  $986.34$   $996.35$   $996.36$  996.3.6  $997$ 1017.1 1017.1.1 1017.1.2 1057.1.3 1067.1.4 1077.1.5 1087.1.6 1087.2 1087.2.1 SELECT 1087.2.2 1107.2.3 1107.2.4 1117.2.5  $1127.26$  1137.3  $1147.31$  1147.3.2 1147.3.3 1157.3.4 1167.3.5 1167.4 1177.4.1  $1177.42$  1187.4.3  $1187.44$  1207.4.5  $1207.5$   $1207.5.1$   $1217.5.2$   $1227.5.3$   $1237.5.4$ 123 1248 1258.1 EM 1258.1.1 EM 1258.1.2 EM 1328.2 RMAN 1368.2.1 1368.2.2  $1378.23$  1388.2.4 RMAN 1388.2.5 1398.2.6 1398.2.7 RMAN 1398.3 (Flashback) 1428.3.1 1428.3.2 1438.3.3 1468.3.4 1478.3.5 (Flashback Query) 1498.3.6 1498.3.7 150习题 151第9章 PL/SQL语言基础 1529.1 PL/SQL简介 1529.1.1 PL/SQL语言的结构 1529.1.2 PL/SQL 1529.2 PL/SQL 1539.2.1 1539.2.2  $1549.23$   $1589.3$   $1609.31$   $1619.32$ 1629.3.3 1639.3.4 164 164 164 165 16610.1 16610.1.1 16610.1.2 16610.1.2 16710.1.3 16910.1.4 FOR 17110.2 17410.2.1 17410.2.2 17610.2.3

17910.3 18210.3.1 18210.3.2 18210.3.2 182 184 11 ADO 18511.1 ADO 18511.2 18611.2 1 ADO Data控件 18711.2.2 DataList控件和DataCombo控件 18911.2.3 DataGrid控件 19211.3 常 ADO 19511.3.1 Connection 19511.3.2 Command 19711.3.3 Recordset 19811.34 Field 200 201 12 20312.1 20312.1 20312.1.1  $20312.1.2$   $20412.1.3$   $20412.2$  $20812.21$   $20812.2.2$   $20812.2.3$   $21112.3$  $21512.31$   $21512.32$   $21612.4$  $21712.41$  TreeView  $21712.42$  $21912.43$   $22112.44$   $22412.5$  $22412.51$   $22512.52$   $22512.53$  $22812.6$  23012.61  $23012.61$  $2311263$   $2321264$  23212.7 借阅证件管理模块设计 23312.7.1 设计借阅证信息编辑窗体 23312.7.2 设计借阅证信  $23512.7.3$   $23612.8$   $23612.81$  $23712.82$   $23812.83$ 239 240 1 241 1 241 241 241 241 容 2411.使用SHUTDOWN命令关闭数据库实例 2412.使用STARTUP命令启动数据库实例 2423 . Oracle Enterprise Manager 2424. Oracle Enterprise Manager 2425. SQL 2436. SQL 2436. 2436. 244目的和要求 244实验准备 244实验内容 2441.使用SQL语句创建数据库角色 2442.使用SQL 2443. SQL 2454. SQL 245 3 243 SQL 245 2454 SQL<br>
2462 SQL 2463 245 2451 SQL<br>
2462 SQL 2485 2463 SQL 2474<br>
2485 SELECT 2486 SQL<br>
248 4 249 249 249 249 2491 2462. SQL 2463. SQL 2474. 用SQL语句删除表中的数据 2485.练习使用SELECT语句查询数据 2486.练习使用SQL语句创建视 图 248实验4 管理索引和序列 249目的和要求 249实验准备 249实验内容 2491.使用SQL语句 2492. 2493. SQL 2504.  $2492$ <br>  $250$  5 PL/SQL  $250$ <br>  $251$   $251$   $251$   $251$   $251$   $251$   $252$ <br>  $2523$   $2524$   $252$   $1$ <br>  $2523$   $2524$   $252$   $1$ 2512. 2513. 2514. 2514. 251. 6 251 251 251 2511 2522. 1 251 251 251 252<br>
2523 2524 252 1 VB+Oracle<br>
253 1 253 2 256 3<br>
259 4 260 5 265 6  $253$  1  $253$   $2$   $256$  3  $259$  4  $260$  5  $271$  7  $260$  5  $272$  8  $275$  2 惩管理模块设计 271项目7 学籍变动管理模块设计 272项目8 用户管理模块设计 275大作业2 :ASP+Oracle 279 1 279 2 282  $3$   $284$   $4$   $287$  5  $293$  6  $296$  7  $302$  8  $305$  9  $\sim$  306 2 Oracle 10g 315 3 Oracle 10g 统权限 318参考文献 322

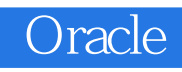

1 Oracle 10g Oracle 10g 32 Windows 64 Windows OS HP-UX AIX5L Solaris Linux Oracle 10g 22 and 20g 22 and 20g 22 and 20g 22 and 20g 22 and 20g 22 and 20g 22 and 20g 22 and 20g 22 and 20g 22 and 20g 22 and 20g 22 and 20g 22 and 20g 22 and 20g 22 and 20g 22 and 20g 22 and 20g 22 and 20g 22 and 20g 2

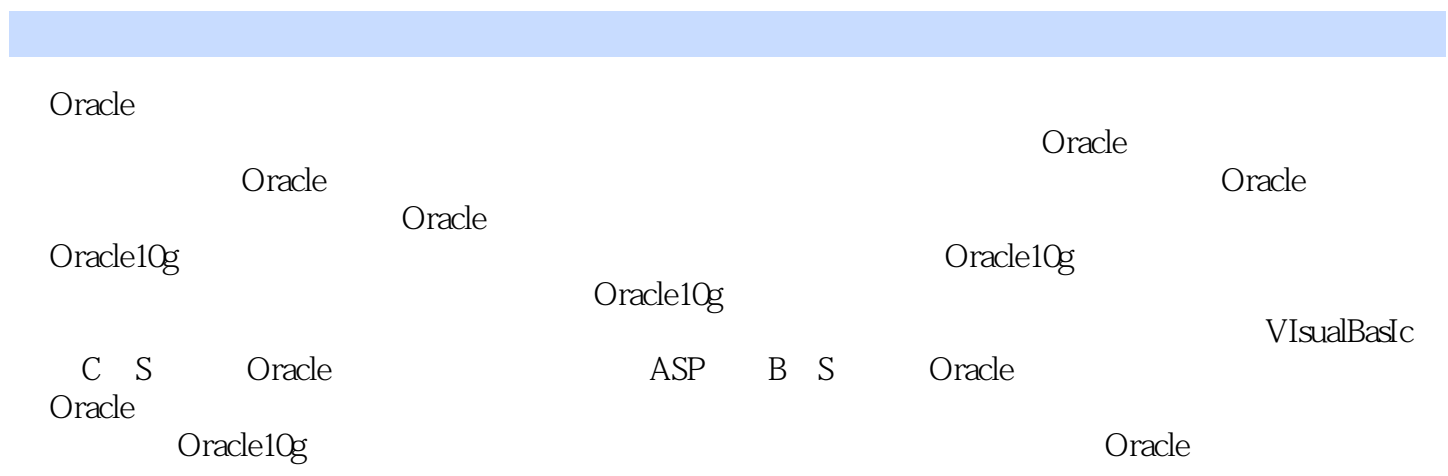

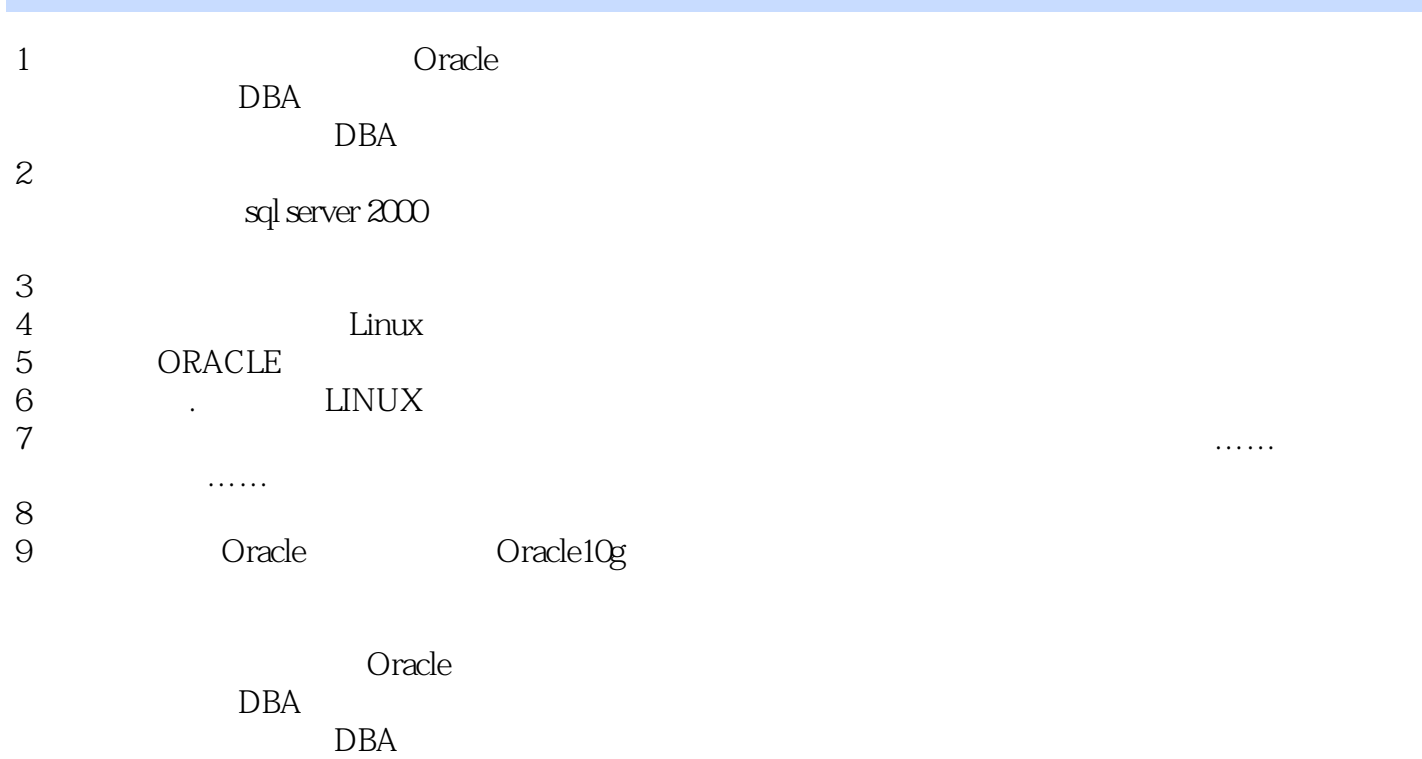

 $10$  $11$ 

 $12$ 

 $13$ 

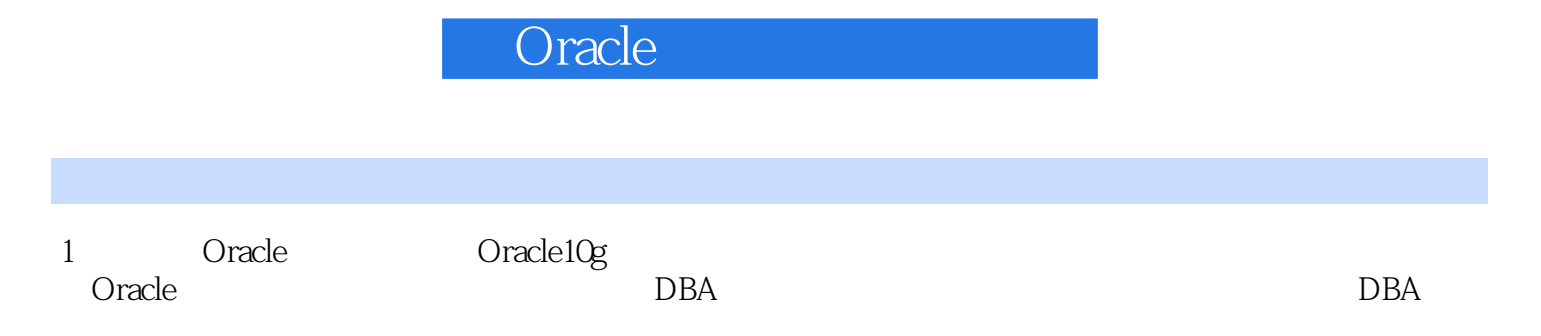

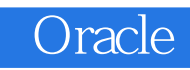

本站所提供下载的PDF图书仅提供预览和简介,请支持正版图书。

:www.tushu111.com